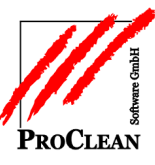

## **ProFaktura – Vertragsdaten**

Über Individualfelder im Auftragsstamm

Malndividualfelder  $\frac{1}{2}$  $\Box$  $\times$ À 첾 1- Vertragsbeginn  $\blacktriangleright$ 2 - Vertragslaufzeit × 3 - Kündigungsfrist Lösch.. 4 - Probezeit 5 - Besonderheiten Ы 6 - OL-Vertretung Speich.. 7 - Vorabreiter 8 - Verkäufer 9-1. Abrechnungslauf  $\ast$  $\blacktriangleright$ 

Unter *Stammdaten/Individualfelder/Auftrag* können beliebig viele Individualfelder definiert werden:

Diese können dann im Auftrag hinterlegt werden:

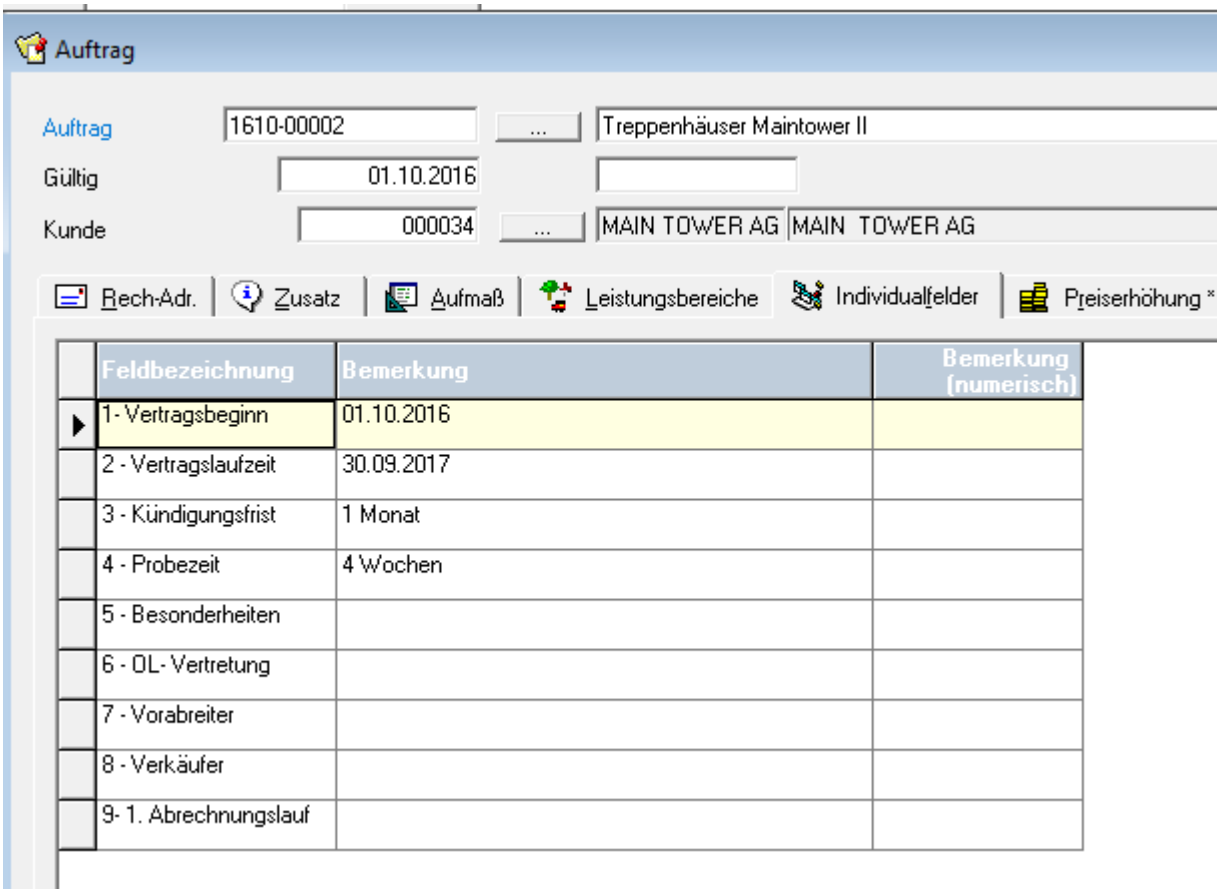

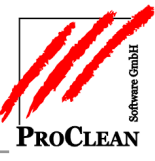

Ein von uns definierter *Direktaufruf* kann diese auswerten:

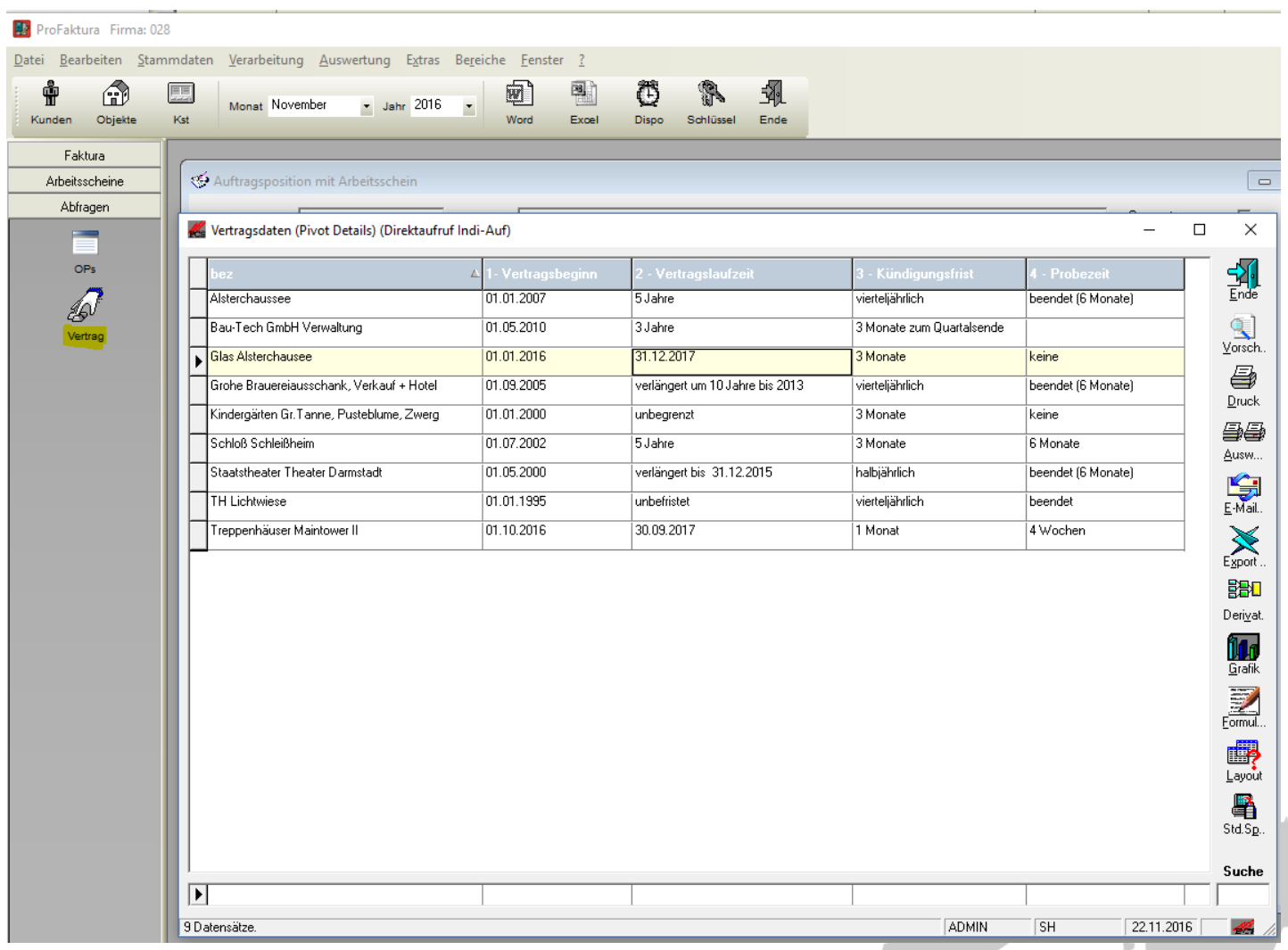

Dabei kann in der Fußzeile wie gewohnt gesucht werden, z. B. nach allen Aufträgen, deren Vertrag zwischen dem 31.10 und dem 31.12.2016 endet….

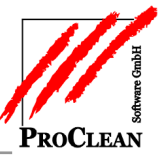

## öffnet sich automatisch das Formular:

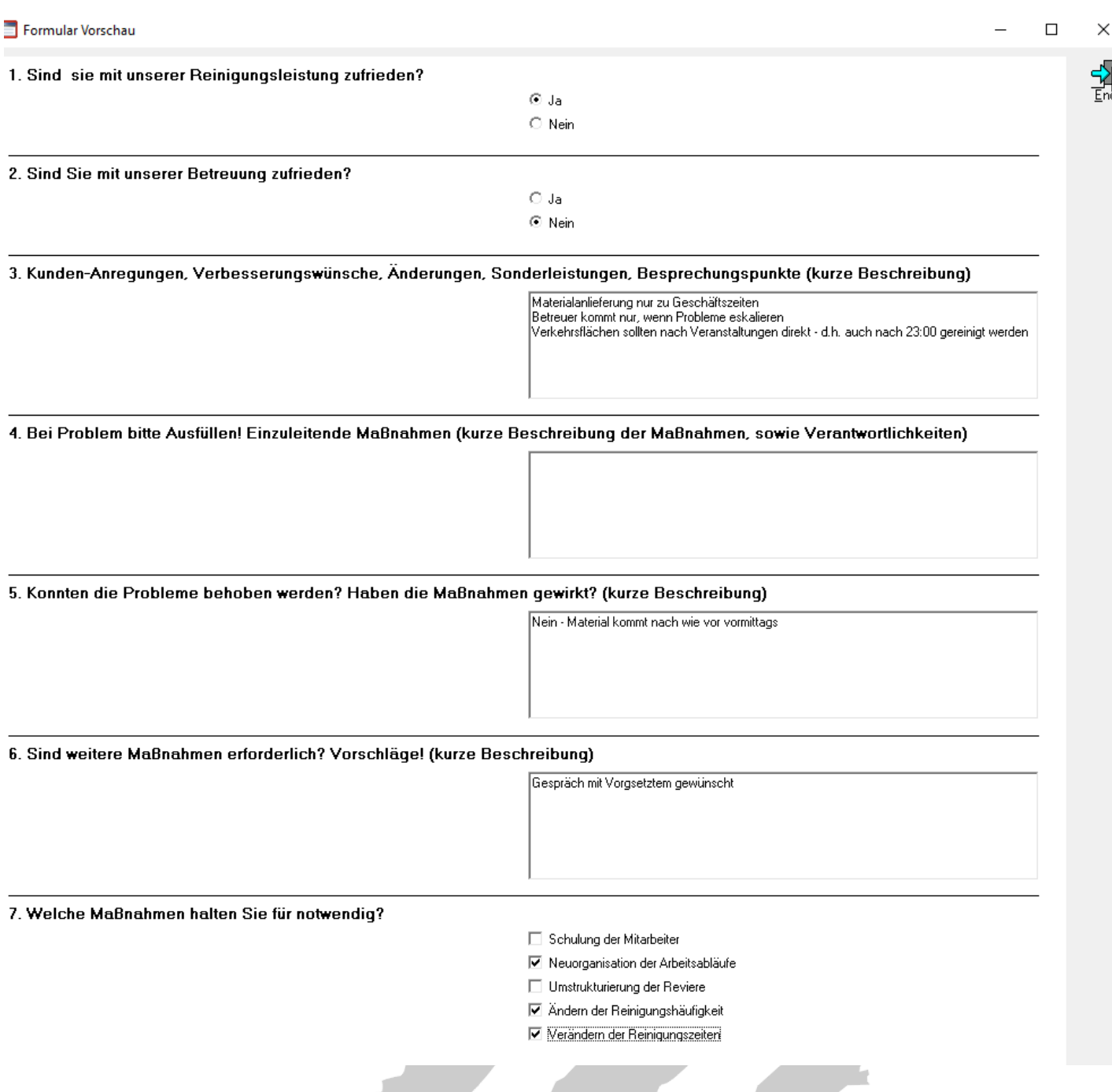

Dieses muss natürlich nicht sofort – sondern kann - bei einer Planung zukünftiger Termine - auch erst zu einem späteren Zeitpunkt ausgefüllt werden.

Diese Möglichkeiten müssen wir nach ProObject übertragen und dort Termine der Kontaktart *Kundengespräch* so lange als *offen* anzeigen, bis sie nach Ausfüllen des Formulars aus *erledigt* gesetzt werden.

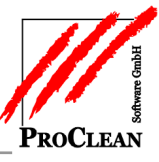

## Die Auswertung der Formulareingaben kann über die *Terminauswertung* (unter *ProCRM/Verarbeitung*) erfolgen:

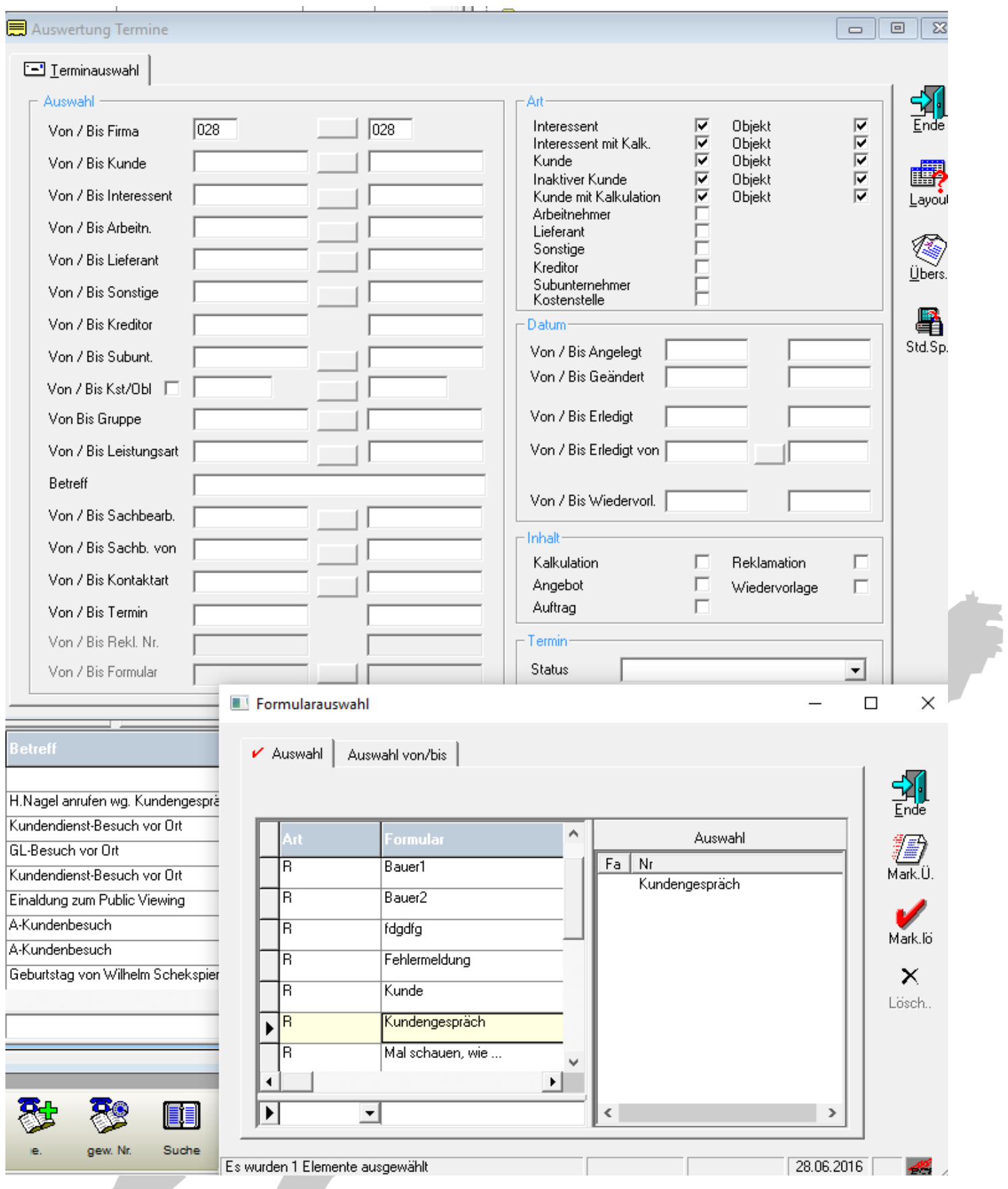

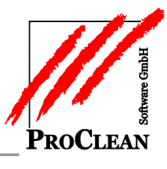

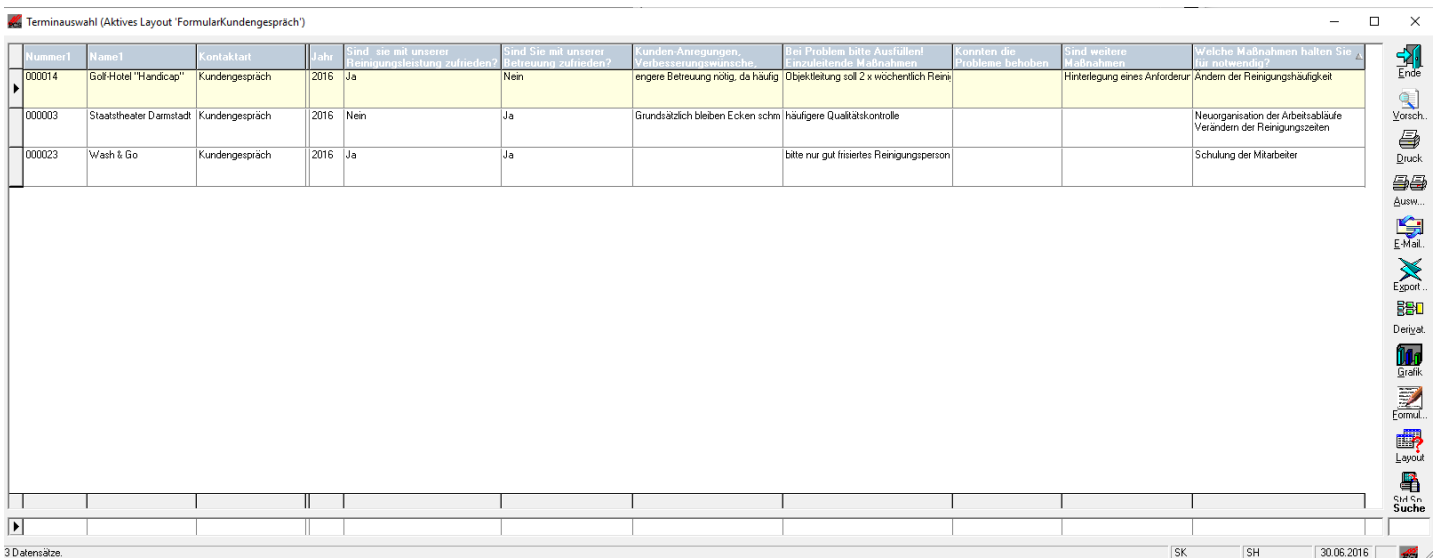

## Auswertung nach eindeutigen Kriterien z. B. Zufriedenheit mit Betreuung:

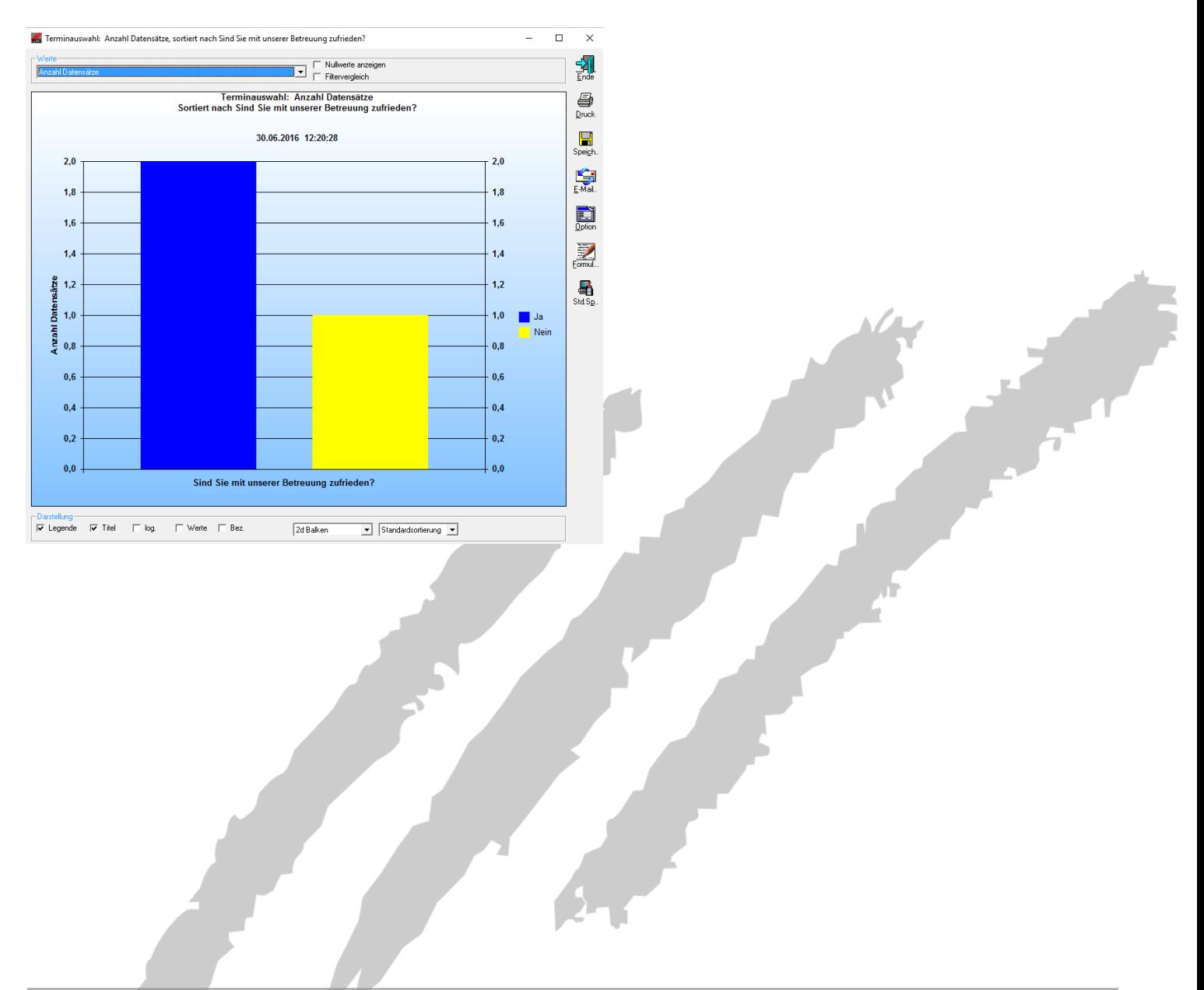